### Strong Atomicity for Today's Programming Languages

Dan Grossman University of Washington

10 October 2005

### Atomic

An easier-to-use and harder-to-implement primitive:

```
void deposit(int x){
                          void deposit(int x){
synchronized(this){
                          atomic {
  int tmp = balance;
                            int tmp = balance;
  tmp += x;
                            tmp += x;
                            balance = tmp;
  balance = tmp;
} }
                          } }
                          semantics:
semantics:
 lock acquire/release
                           (behave as if)
                           no interleaved execution
```

No fancy hardware, code restrictions, deadlock, or unfair scheduling (e.g., disabling interrupts)

10 October 2005

Dan Grossman

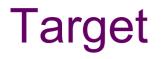

Applications that use threads to:

- mask I/O latency
- provide GUI responsiveness
- handle multiple requests
- structure code with multiple control stacks

•

#### Not:

- high-performance scientific computing
- backbone routers

### **Overview**

- The case for atomic
- Previous approaches to atomic
- AtomCaml
  - Logging-and-rollback
  - Uniprocessor implementation
  - Programming experience
- AtomJava
  - Logging-and-rollback
  - Source-to-source implementation (unchanged JVM)
- Condition variables via atomic (time permitting)

10 October 2005

Dan Grossman

### Locks in high-level languages

Java a reasonable proxy for state-of-the-art

Related features:

- Reentrant locks (no self-deadlock)
- Syntactic sugar for acquiring this for method call
- Condition variables (release lock while waiting)

• . . .

Java 1.5 features:

- Semaphores
- Atomic *variables* (compare-and-swap, etc.)
- Non-lexical locking

### Common bugs

- Races
  - Unsynchronized access to shared data
  - Higher-level races: multiple objects inconsistent
- Deadlocks (cycle of threads waiting on locks)

Example [JDK1.4, version 1.70, Flanagan/Qadeer PLDI2003]

```
synchronized append(StringBuffer sb) {
  int len = sb.length();
  if(this.count + len > this.value.length)
    this.expand(...);
  sb.getChars(0,len,this.value,this.count);
  ...
}
// length and getChars are synchronized
```

### **Detecting locking errors**

- Data-race detectors
  - Dynamic (e.g., what locks held when)
  - Static (e.g., type systems for what locks to hold)
  - Little work on higher-level races
- Deadlock detectors
  - Static (e.g., program-wide partial-order on locks)
- Atomicity checkers
  - Static (treat "atomic" as a type annotation)

# Can catch bugs, but the tough programming model remains!

[Savage97, Cheng98, von Praun01, Choi02, Flanagan,Abadi,Freund,Qadeer99-05, Boyapati01-02,Grossman03, ...] 10 October 2005 Dan Grossman

### Atomic

An easier-to-use and harder-to-implement primitive:

```
void deposit(int x){
  synchronized(this){
    int tmp = balance;
    int tmp = balance;
    int tmp += x;
    balance = tmp;
  }
  semantics:
    lock acquire/release
  void depose
  void depose
  void depose
  atomic {
    atomic {
        int tmp
        tmp += z;
        balance
    }
}
```

void deposit(int x){
atomic {
 int tmp = balance;
 tmp += x;
 balance = tmp;
}}
semantics:
 (behave as if)
 no interleaved execution

No fancy hardware, code restrictions, deadlock, or unfair scheduling (e.g., disabling interrupts)

10 October 2005

Dan Grossman

1. Atomic makes deadlock less common

- synchronized(this){
- synchronized(that){
  - this.withdraw(x);

```
that.deposit(x);
```

- Deadlock with parallel "untransfer"
- Trivial deadlock if locks not re-entrant
- 1 lock at a time ⇒ race with "total funds available"

}}

- 2. Atomic allows modular code evolution
  - Race avoidance: global object→lock mapping
  - Deadlock avoidance: global lock-partial-order

```
// x, y, and z are
// globals
void foo() {
   synchronized(???){
    x.fl = y.f2+z.f3;
}}
```

- Want to write **foo** to be race and deadlock free
  - What locks should I acquire? (Are y and z immutable?)
  - In what order?

#### 3. Atomic localizes errors

(Bad code messes up only the thread executing it)

```
void bad1(){
  x.balance -= 100;
}
void bad2(){
  synchronized(lk){
    while(true) ;
  }
}
```

- Unsynchronized actions by other threads are invisible to atomic
- Atomic blocks that are too long may get starved, but won't starve others
  - Can give longer time slices

4. Atomic makes abstractions thread-safe without committing to serialization

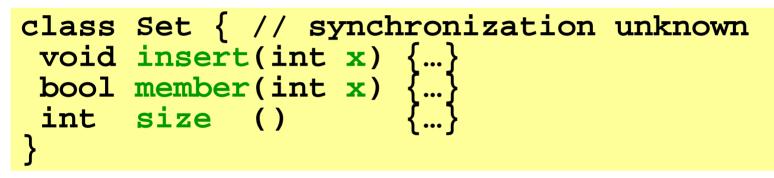

To wrap this with synchronization:

Grab the same lock before any call. But:

- Unnecessary: no operations run in parallel (even if member and size could)
- Insufficient: implementation may have races

- 5. Atomic is usually what programmers want [Flanagan, Qadeer, Freund]
- Many synchronized Java methods are actually atomic
- Of those that aren't, many races are applicationlevel bugs
- **synchronized** is an implementation detail
  - does not belong in interfaces (atomic does)

interface I { /\* thread-safe? \*/ int m(); }
class A { synchronized int m() { «race» }}
class B { int m() { return 3; }}

10 October 2005

### 6. Atomic can efficiently implement locks

```
class SpinLock {
  bool b = false;
  void acquire() {
    while(true) {
      while(b) /*spin*/;
      atomic {
       if(b) continue;
       b = true;
       return; }
  void release() {
   b = false;
```

- Cute O/S homework problem
- In practice, implement locks like you always have?
- Atomic and locks peacefully co-exist
  - Use both if you want

6.5 Concurrent programs have the granularity problem:

• Too little synchronization:

non-determinism, races, bugs

• Too much synchronization:

poor performance, sequentialization

Example: Should a chaining hashtable have one lock per table, per bucket, or per entry?

atomic doesn't solve the problem, but makes it easier to mix coarse- and fine-grained operations

### **Overview**

- The case for atomic
- Previous approaches to atomic
- AtomCaml
  - Logging-and-rollback
  - Uniprocessor implementation
  - Programming experience
- AtomJava
  - Logging-and-rollback
  - Source-to-source implementation (unchanged JVM)
- Condition variables via atomic

### A classic idea

- Transactions in databases and distributed systems

   Different trade-offs and flexibilities
   Limited (not a general-purpose language)
- Hoare-style monitors and conditional critical regions
- Restartable atomic sequences to implement locks

   Implements locks w/o hardware support [Bershad]
- Atomicity for individual persistent objects [ARGUS]
- Rollback for various recoverability needs
- Disable interrupts

### STMs

- Software Transactional Memory
  - Compute using private version of memory
  - Commit via sophisticated protocols (version #s, etc)
- Java [OOPSLA03]:
  - Guard expressions: atomic(e){s}
  - Weak guarantee: only atomic w.r.t. other atomics!
- Haskell [PPoPP05]:
  - Composition: "if s1 aborts, try s2"
  - Strong guarantee via purely functional language
- C#:
  - Just a library
  - Thread-shared data has many restrictions, must be created by factories, …

[Herlihy, Harris, Fraser, Marlow, Peyton-Jones,...]

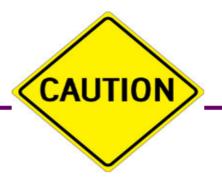

#### Warning:

Next slide criticizes the work of the audience.

Why?

Provoke good conversation (later?)

Strong belief:

CAUTION CAUTION RADIOACTIVE MATERIALS

Long-term solutions will be hw + sw, but we're still learning the pure hw and pure sw solutions

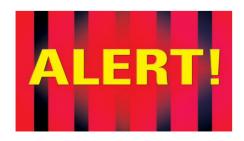

### HTMs

Hardware Transactional Memory

- extend ISA with "xstart" and "xend"
- cache for logging-and-rollback
- contention similar to cache-coherence (pay once!)
- long-running transactions lock the bus [ASPLOS04] or use hardware to log in RAM [HPCA05]

I am skeptical (and biased):

- need a software answer too (legacy chips, etc.)
- logs things that need not be logged
  - immutable fields
  - a garbage collection triggered in atomic
- ISA's semantics won't match a language's atomic
  - compilers want building blocks

### Claim

We can realize suitable implementations of strong atomicity on today's hardware using a purely software approach to logging-and-rollback

- Alternate approach to STMs; potentially:
  - better guarantees
  - faster common case
- No need to wait for new hardware
  - A solution for today
  - Not yet clear what hardware should provide

### **Overview**

- The case for atomic
- Previous approaches to atomic
- AtomCaml
  - Logging-and-rollback
  - Uniprocessor implementation
  - Programming experience
- AtomJava
  - Logging-and-rollback
  - Source-to-source implementation (unchanged JVM)
- Condition variables via atomic

#### Dan Grossman

The "uniprocessor" assumption:

Threads communicating via shared memory don't execute in "true parallel"

More general than uniprocessor: threads on different processors can pass messages

An important special case:

- Many language implementations make this assumption
- Many concurrent apps don't need a multiprocessor (e.g., a document editor)
- Uniprocessors are dead? Where's the funeral?

## Implementing atomic

Key pieces:

- Execution of an atomic block logs writes
- If scheduler pre-empts a thread in atomic, rollback the thread
- Duplicate code so non-atomic code is not slowed by logging
- In an atomic block, buffer output and log input
  - Necessary for rollback but may be inconvenient
  - A general native-code API

Note: Similar idea for RTSJ by Manson et al. [Purdue TR 05]

## Logging example

 Executing atomic block in h builds a LIFO log of old values:

Rollback on pre-emption:

- Pop log, doing assignments
- Set program counter and stack to beginning of atomic
   On exit from atomic: drop log

## Logging efficiency

Keeping the log small:

- Don't log reads (key uniprocessor optimization)
- Don't log memory allocated after atomic was entered (in particular, local variables like z)
- No need to log an address after the first time
  - To keep logging fast, switch from an array to a hashtable only after "many" (50) log entries
  - Tell programmers non-local writes cost more

### **Duplicating code**

```
int x=0, y=0;
void f() {
  int z = y+1;
  x = z;
void g() {
  y = x+1;
void h()
  atomic
    y = 2;
    f();
    g();
```

Duplicate code so callees know to log or not:

- For each function f, compile
   f\_atomic and f\_normal
- Atomic blocks and atomic functions call atomic functions
- Function pointers (e.g., vtables) compile to pair of code pointers

Cute detail: compiler erases any atomic block in f\_atomic

Representation of function-pointers/closures/objects an interesting (and pervasive) design decision

OCaml:

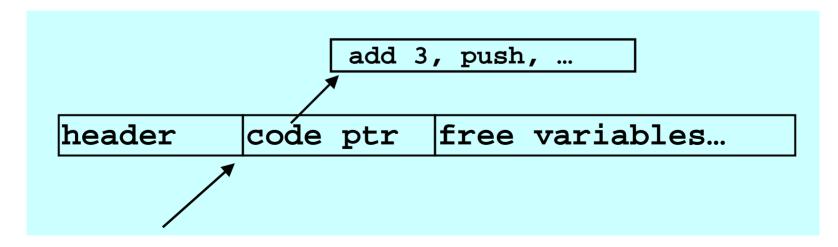

Representation of function-pointers/closures/objects an interesting (and pervasive) design decision

AtomCaml:

bigger closures (and related GC changes)

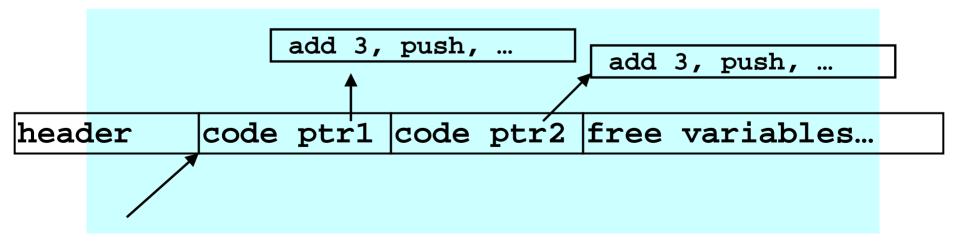

Representation of function-pointers/closures/objects an interesting (and pervasive) design decision

AtomCaml alternative: (slower calls in atomic)

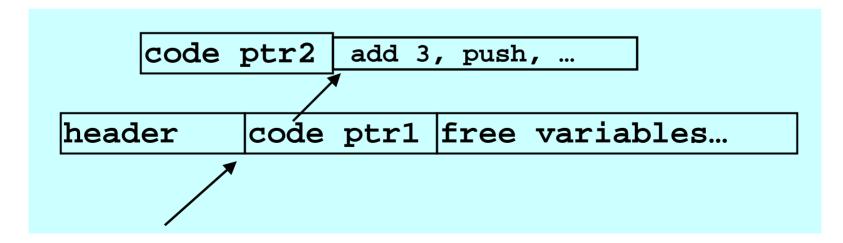

Representation of function-pointers/closures/objects an interesting (and pervasive) design decision

OO already pays the overhead atomic needs (interfaces, multiple inheritance, ... no problem)

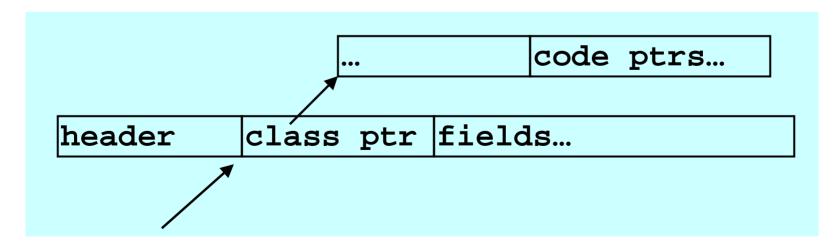

### Qualitative evaluation

- Non-atomic code executes unchanged
- Writes in atomic block are logged (2 extra writes)
- Worst case code bloat of 2x
- Thread scheduler and code generator must conspire
- Still have to deal with I/O
  - Atomic blocks probably shouldn't do much

### Handling I/O

- Buffering sends (output) is easy and necessary
- Logging receives (input) is easy and necessary
- But may miss subtle non-determinism:

```
void f() {
  write_file_foo(); // flushed?
  read_file_foo();
}
void g() {
   atomic {f();} // read won't see write
   f(); // read may see write
}
```

### Native mechanism

- Previous approaches: disallow native calls in **atomic** 
  - raise an exception
  - atomic no longer meaning preserving!
- We let the C library decide:
  - Provide two functions (in-atomic, not-in-atomic)
  - in-atomic can call not-in-atomic, raise-exception, or do something else
  - in-atomic can *register* commit-actions and rollback-actions (sufficient for buffering)
  - problem: if commit-action has an error "too late"

10 October 2005

### **Overview**

- The case for atomic
- Previous approaches to atomic
- AtomCaml
  - Logging-and-rollback
  - Uniprocessor implementation
  - Programming experience
- AtomJava
  - Logging-and-rollback
  - Source-to-source implementation (unchanged JVM)
- Condition variables via atomic

### Prototype

- AtomCaml: modified OCaml bytecode compiler
- Advantages of mostly functional language
  - Fewer writes (don't log object initialization)
  - To the front-end, **atomic** is just a function

atomic : (unit -> 'a) -> 'a

- Using atomic to implement locks, CML, ...
- Planet active network [Hicks et al, INFOCOM99, ICFP98]
   "ported" from locks to atomic

# **Critical sections**

• Most code looks like this:

```
try
  lock m;
  let result = e in
  unlock m;
  result
with ex -> (unlock m; raise ex)
```

- And often this is easier and equivalent:
   atomic(fun()-> e)
- But not always...

# Non-atomic locking

Changing a lock acquire/release to atomic is *wrong* if it:

- Does something and "waits for a response"
- Calls native code
- Releases and reacquires the lock:

```
lock m;
s1;
let rec loop () =
    if e
    then (wait cv m; s2; loop())
    else s3
in loop ();
unlock m
```

# Porting Planet

- Found bugs
  - Reader-writer locks unsound due to typo
  - Clock library deadlocks if callback registers another callback
- Most lock uses trivial to change
- Condition-variable uses need only local restructuring
- 6 "native calls in atomic"
  - 2 pure (so hoist before atomic)
  - 1 a clean-up action (so move after atomic)
  - 3 we wrote new C versions that buffered
- Note: could have left some locks in but didn't
- Synchronization performance all in the noise

#### **Overview**

- The case for atomic
- Previous approaches to atomic
- AtomCaml
  - Logging-and-rollback
  - Uniprocessor implementation
  - Programming experience
- AtomJava
  - Logging-and-rollback
  - Source-to-source implementation (unchanged JVM)
- Condition variables via atomic

#### A multiprocessor approach

Strategy: Use locks to implement atomic

- Each *shared* object guarded by a lock
   Key: many objects can share a lock
- Logging and rollback to prevent deadlock

Less efficient straight-line code:

• All (even *non-atomic*) code must hold the correct lock to write or *read* a thread-shared object

But try to minimize inter-thread communication

• "Acquiring" a lock you hold needs no synchronization

# Acquiring locks

Translate from AtomJava to Java:

- add getter/setter methods for each field
- code duplication and logging like in AtomCaml
- e.f becomes e.get\_f()

- acquire lock for e, then return e.f

- e1.f = e2 similar (and atomic version logs)
- Every object's lock has a current-holder field
  - If the Thread "is me", continue.
  - Else ask the holder to release the lock and wait

#### **Releasing locks**

- Threads *poll* to see if they hold requested locks
  - Rewrite source code to insert polling calls
  - To avoid deadlock, satisfy requests
  - If in atomic and you release a lock, rollback first
- Exponential backoff to avoid livelock
- For correctness, the rest is in the (many) details: arrays, primitive types, java.lang, class-loading, native calls, constructors, static fields, ...

# **Optimizations**

- Access does not need a lock if *any* of the following:
  - Data is thread-local
  - Data is immutable
  - Data is never accessed within an atomic block
  - You definitely hold the lock already
- Static and dynamic tricks to reduce polling costs
- ... much, much more (make it a compiler problem!)

Only one problem... what is the object-to-lock mapping?

There is little chance any compiler in my lifetime will infer a decent object-to-lock mapping

- More locks = more communication
- Fewer locks = less parallelism

There is little chance any compiler in my lifetime will infer a decent object-to-lock mapping

- More locks = more communication
- Fewer locks = less parallelism
- Programmers can't do it well either, though we make them try

There is little chance any compiler in my lifetime will infer a decent object-to-lock mapping

When stuck in computer science, use 1 of the following:

- a. Divide-and-conquer
- b. Locality
- c. Level of indirection
- d. Encode computation as data
- e. An abstract data-type

Hunch: Objects accessed in the same atomic block will likely be accessed in the same atomic block again

- So while holding their locks, change the object-to-lock mapping to share locks
  - Conversely, detect false contention and break sharing
- If hunch is right, future atomics acquire fewer locks
  - Less inter-thread communication
  - And many papers on heuristics and policies ©
- Challenge is cheap profiling (future work)

#### **Overview**

- The case for atomic
- Previous approaches to atomic
- AtomCaml
  - Logging-and-rollback
  - Uniprocessor implementation
  - Programming experience
- AtomJava
  - Logging-and-rollback
  - Source-to-source implementation (unchanged JVM)
- <u>Condition variables via atomic</u>

#### Dan Grossman

# Summary

- (Strong) atomic is a big win for reliable concurrency
- Key is implementation techniques and properties
  - Disabling interrupts
  - Software Transactional Memory
  - Hardware Transactional Memory
  - Uniprocessor logging-rollback
  - Multiprocessor logging-rollback

# An analogy

Garbage collection is a big win for reliable memory management

- Programmers can usually ignore the implementation
- For 3 decades, perceived as "too slow" (and we tried hardware support)
- Manual memory management requires subtle, wholeprogram invariants
- Is "TMs vs. rollback" like "copying vs. mark-sweep" (will the best systems be a hybrid)? Hopefully < 30 years to find out

# Acknowledgments

 Joint work with students Michael Ringenburg and Ben Hindman

 For updates and other projects: www.cs.washington.edu/research/progsys/wasp/

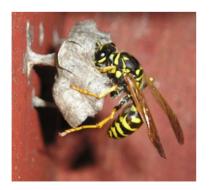

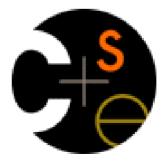

#### [end of presentation; auxiliary slides follow]

#### Condition variables: canonical use

```
lock(m);
s1;
while(e){
    wait(m,cv);
    s2;
}
s3;
unlock(m);
```

- wait blocks until another thread signals cv
- signalling thread must hold m

#### Atomic w.r.t. code holding m:

```
lock(m);
s1;
while(e){
    wait(m,cv);
    s2;
}
s3;
unlock(m);
```

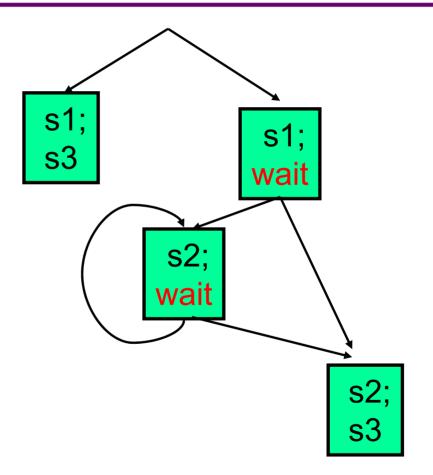

# Wrong approach #1

```
atomic {
    s1;
    if(e) wait(cv);
    else {s3;return;}
}
while(true){
    atomic{
        s2;
        if(e) wait(cv);
        else {s3;return;}
}
```

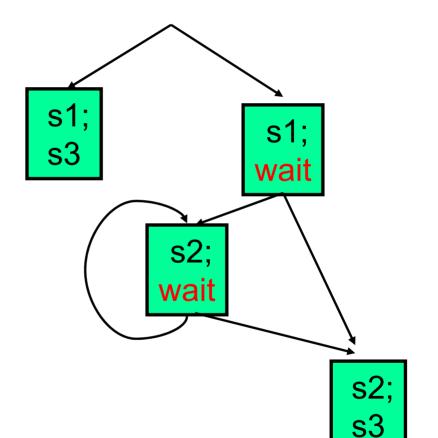

Cannot wait in atomic!

- Other threads can't see what you did
- You block and can't see signal

# Wrong approach #2

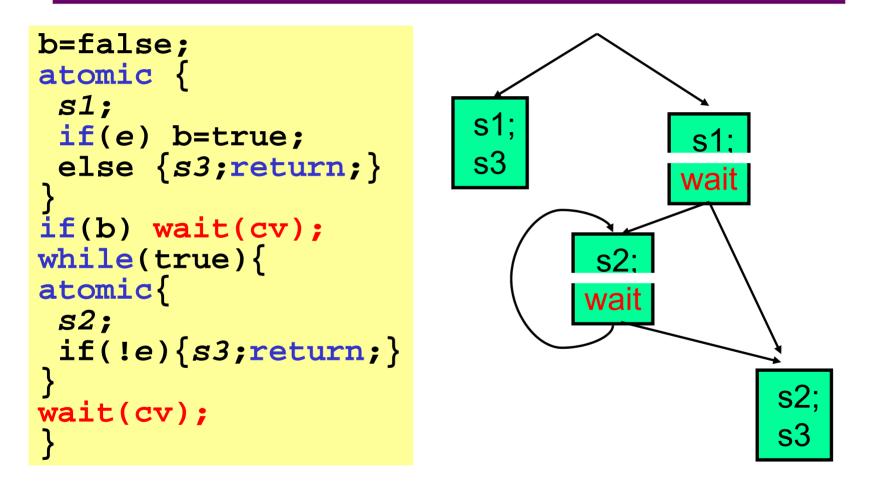

Cannot wait after atomic: you can miss the signal!

10 October 2005

Dan Grossman

#### Solution: listen!

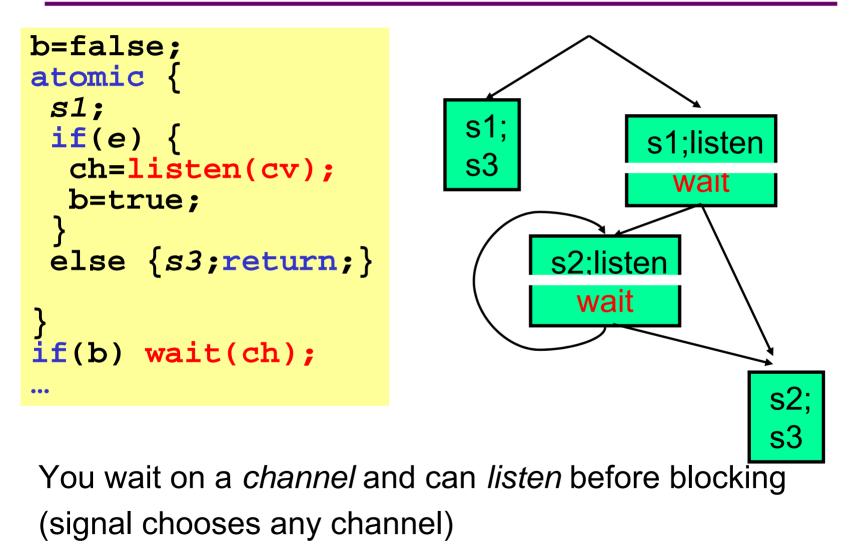

10 October 2005

Dan Grossman

#### The interfaces

With locks:

| condvar | <pre>new_condvar();</pre>      |
|---------|--------------------------------|
| void    | <pre>wait(lock,condvar);</pre> |
| void    | <pre>signal(condvar);</pre>    |

With atomic:

| condvar | <pre>new_condvar();</pre>   |
|---------|-----------------------------|
| channel | <pre>listen(condvar);</pre> |
| void    | <pre>wait(channel);</pre>   |
| void    | <pre>signal(condvar);</pre> |

A 20-line implemention uses only atomic and lists of mutable booleans

<u>back</u>

[really, really auxiliary slides follow]

#### Detecting concurrency errors

Dynamic approaches

- Lock-sets: Warn if:
  - An object's accesses come from > 1 thread
  - Common locks held on accesses = empty-set
- Happens-before: Warn if an object's accesses are reorderable without
  - Changing a thread's execution
  - Changing memory-barrier order

neither sound nor complete

(happens-before more complete)

[Savage97, Cheng98, von Praun 01, Choi02]

#### Detecting concurrency errors

Static approaches: lock types

- Type system ensures:
  - For each shared data object, there exists a lock that a thread must hold to access the object
- Polymorphism essential
  - fields holding locks, arguments as locks, ...
- Lots of add-ons essential
  - read-only, thread-local, unique-pointers, ...
- Deadlock avoiding partial-order possible incomplete, sound only for single objects

[Flanagan, Abadi, Freund, Qadeer 99-02, Boyapati 01-02, Grossman 03]

# **Enforcing Atomicity**

- Lock-based code often enforces atomicity (or tries to)
- Building on lock types, can use Lipton's theory of movers to detect [non]atomicity in locking code
- **atomic** becomes a *checked type annotation*
- Detects StringBuffer race (but not deadlock)
- Support for an inherently difficult task
  - the *programming* model remains tough

[Flanagan,Qadeer,Freund03-05]

# **Condition Variables**

• Idiom releasing/reacquiring a lock: Condition variable

```
lock m;
let rec loop () =
    if e1 then e3
    else (wait cv m; e2; loop())
in loop ();
unlock m;
```

• This almost works

```
let f() = if e1 then Some e3 else None
let rec loop x =
   match x with
      Some y -> y
      None -> wait' cv;
           loop(atomic(fun()-> e2; f()))
in loop(atomic f)
```

# **Condition Variables**

• This *almost* works

```
let f() = if e1 then Some e3 else None
let rec loop x =
   match x with
      Some y -> y
      None -> wait' cv;
           loop(atomic(fun()-> e2; f()))
in loop(atomic(fun()-> f()))
```

- Unsynchronized wait' is a race: we could miss the signal (notify)
- Solution: split wait ' into
  - "start listening" (called in f(), returns a "channel")

- "wait on channel" (yields unless/until the signal)

# **Condition Variables**

• This really works

 Note: These condition variables are implemented in AtomCaml on top of atomic

- (in 20 lines, including broadcast)

10 October 2005

Dan Grossman

#### **Condition variables**

```
type channel = bool ref
type condvar = channel list ref
let create () = ref []
let signal cv =
 atomic(fun()->
   match !cv with
      [] -> ()
    hd::tl -> (cv := tl; hd := false))
let listen cv =
 atomic(fun()->
   let r = ref true in
   cv := r :: !cv;
   r)
let wait ch =
 atomic(fun()->
    if !ch then yield r ch else ())
```

# Example redux

```
int x=0, y=0;
void f() {
  int z = y+1;
  \mathbf{X} = \mathbf{Z};
void g() {
  y = x+1;
void h()
  atomic
     y = 2;
     f();
     g();
```

- Atomic code acquires lock(s) for x and y (1 or 2 locks)
- Release locks on rollback or completion
- Avoid deadlock automatically. Possibilities:
  - Rollback on lock-unavailable
  - Scheduler detects deadlock, initiates rollback
- Only 1 problem...

# **Cheap Profiling**

Can cheaply monitor the lock assignment

• Per shared object:

"my current lock"

- Per lock (i.e., objects ever used for locking): "number of objects I lock": optional: "how much recent contention on me?"
- Also: atomic log of objects accessed

#### **Revisit STMs**

- STMs or lock-based logging-rollback?
  - It's time to try out all the basics
  - What would hybrids look like?
  - Analogy: 1960s garbage-collectors
- STM advantage: more optimistic, ...
- Locks advantage: spatial locality; less wasted computation, ...